# Waves, Displacement, Reflections

Arun Rao CS 594

### Goals

- **Simple looking waves**
- Waves displace and change orientation of things on top
- Reflections on surface
- Partially see through

# How do we create the Waves?

- Large Mesh
	- 120 x 120 quads of size 1
- Vertex Shader
	- use sine functions
	- needs to change based on time

# Waves.vert ver. I

#### uniform float Time;

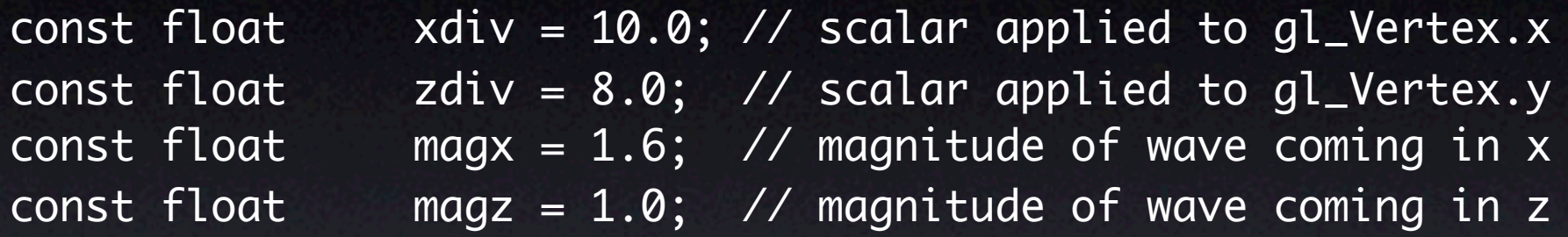

```
void main(void)
```

```
{
```

```
 float h1, h2;
```

```
 // determine current position
h1 = sin((gl_Vertex. z / zdiv) + Time) * magz;h2 = sin((gl_Vertex.x / xdiv) + Time) * magx;h1 = h1 + h2;
```

```
 // apply position
 gl_Position = gl_ModelViewProjectionMatrix *
     vec4(gl_Vertex.x, gl_Vertex.y + h1, gl_Vertex.z,1);
```
}<br>}

# What about Lighting?

- Assuming we've setup lighting correctly
	- light position, diffuse and ambient material setup
	- We'll do lighting per-fragment
- Need to calculate surface normal
	- Take partial derivative of equation in x and z directions
	- $d/dx(\sin(u)) = \cos(u) * d/dx(u)$
	- Take cross product of two vectors

# Code?

#### • Calculate normal

varying vec3 normal

...

```
...
vec3 v1; // along +z axis
vec3 v2; // along +x axis
```

```
 // get our two slopes in xy and zy
1/ d( sin(u) ) = cos(u)d(u)
v1 = vec3( 0.0, 0.0) cos((gl_Vertex.z / zdiv) + Time) * magz / zdiv,
             1.0);
v2 = vec3( 1.0, 1.0) cos((gl_Vertex.x / xdiv) + Time) * magx / xdiv,
             0.0);
```
 // find our normal, it will definitely point up!  $normal = normalized(cross(v1, v2));$ 

### Code?

varying vec3 lightDir, halfVector; varying vec4 diffuse, ambient;

...

 normal = normalize(gl\_NormalMatrix \* normal); lightDir = normalize(vec3(gl\_LightSource[1].position)); halfVector = normalize(gl\_LightSource[1].halfVector.xyz);

 diffuse = gl\_FrontMaterial.diffuse \* gl\_LightSource[1].diffuse; ambient = gl\_FrontMaterial.ambient \* gl\_LightSource[1].ambient; ambient += gl\_LightModel.ambient \* gl\_FrontMaterial.ambient;

## Code?

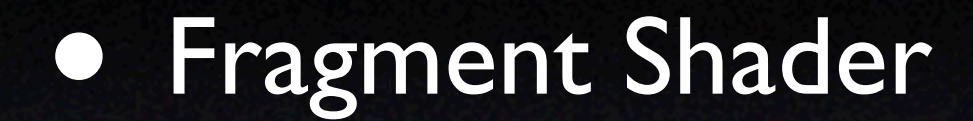

```
void main()
     \{
```
vec3 n,halfV; float NdotL,NdotHV;

```
/* The ambient term will always be present */
vec4 color = ambient;
```
/\* a fragment shader can't write a varying variable, hence we need a new variable to store the normalized interpolated normal \*/ n = normalize(normal);

```
/* compute the dot product between normal and ldir */
NdotL = max(dot(n,lightDir), 0.0);
```

```
if (NdotL > 0.0) {
    color += diffuse * NdotL;
    halfV = normalize(halfVector);
    NdotHV = max(dot(n, halfV), 0.0);color += gl_FrontMaterial.specular * 
             gl_LightSource[0].specular * 
             pow(NdotHV, gl_FrontMaterial.shininess);
```

```
}
```

```
gl_FragColor = color;
```
}

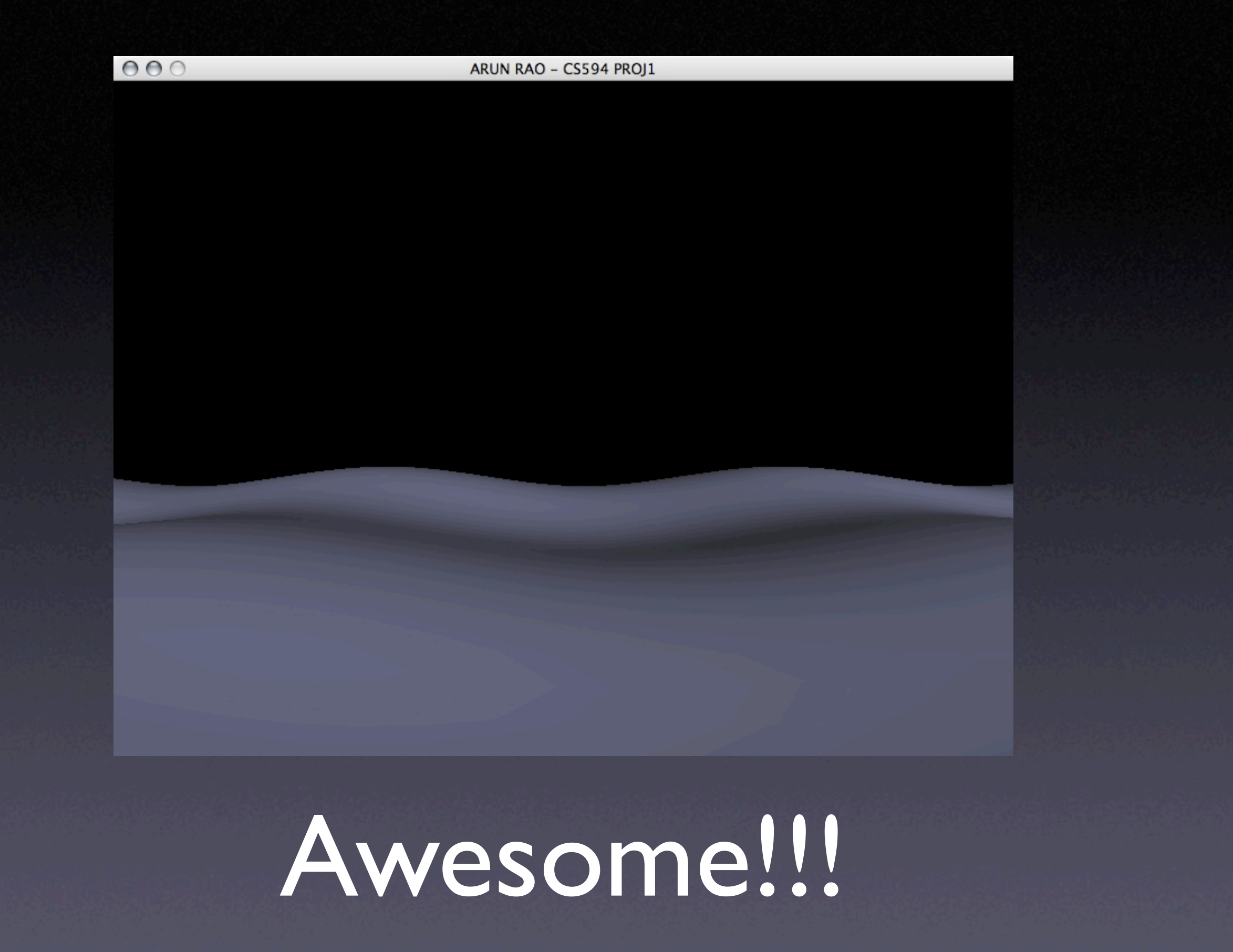

### How do we move our objects?

- Incorporate same code as above into our other shaders as a function
- **Pick a point to apply** displacement and change of normals
- I cheat and use fixed point because of later on

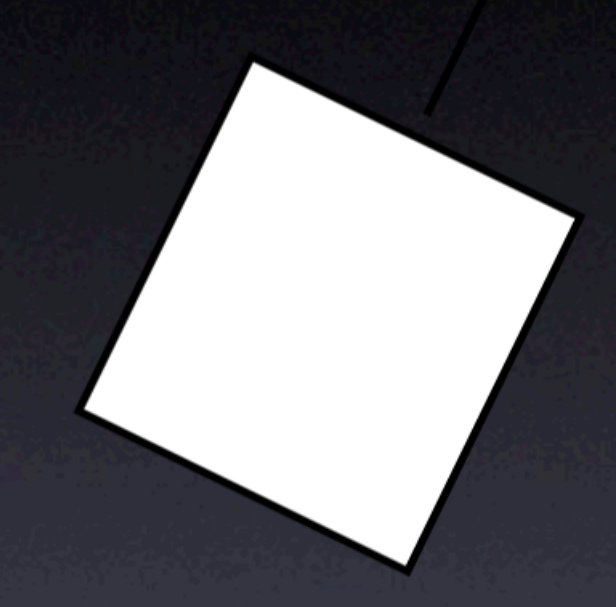

# Loosing direction!!

• We need an object rotating in place

- Push Matrix
- **Position**
- Rotate
- Apply Displacement & Orientation via Vertex Shader
- Pop Matrix
- · PROBLEMS!!!!!

# Order Matters!!

- Wave function applied to objects cause:
	- normal matrix to be wrong
	- · lighting to get screwed up
	- doesn't look like wading through water
- Hacky fix by doing transforms in shader and rebuilding normal matrix per-vertex!!!

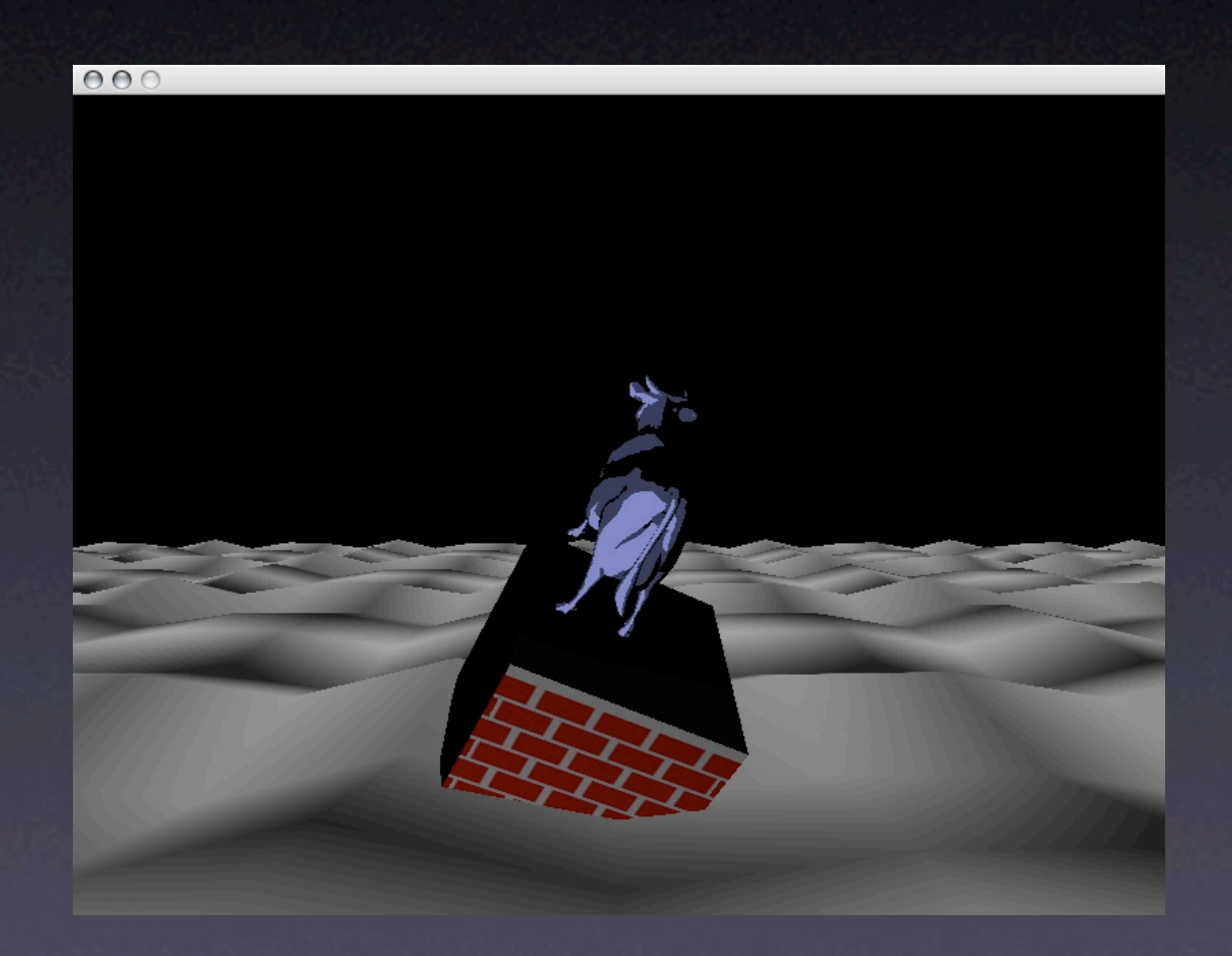

#### What do we do in our vertex shaders?

- Copy the ModelView Matrix & Normal Matrix (mvmat & nmat)
- Run the Wave function and get our vertical displacment, normal to surface and basis matrix for rotation
- Perform translate then rotate on copy of ModelView **Matrix**
- Apply spin about RELATIVE y-axis to ModelView Matrix
- Rebuild Normal Matrix
- calculate varying normal to pass to fragment shader
- $g$  Position =  $g$  ProjectionMatrix  $*$  mvmat  $*$  v

```
vec3 testPosition = vec3(0.0, 0.0, -10);
mat4 wave_rot_mat;
...
void wave_func( inout vec3 tp, inout vec3 tn)
\{ \}vec3 v1, v2, pos1, pos2;
     float h1, h2;
     // determine current height displacement 
    h1 = sin((testPosition.z / zdiv) + Time) * magz;h2 = sin((testPosition.x / xdiv) + Time) * magx;tp = vec3( 0.0, h1 + h2, 0.0); // only take y component
     // get our two slopes in xy and zy
    \frac{1}{\sqrt{d}} d/dx( sin(u) ) = cos(u)d/dx(u)
     // v1 with respect to z
     // v2 with respect to x 
    v1 = vec3( 0.0, 0.0) cos((testPosition.z / zdiv) + Time) * magz / zdiv,
                 1.0);
    v2 = vec3( 1.0, 1) cos((testPosition.x / xdiv) + Time) * magx / xdiv,
                 0.0); 
     // find our normal, should be in positive y direction
    v1 = normalize(v1);v2 = normalize(v2);tn = normalize(cross(v1,v2));
    // should have our basis vectors!! v1, v2, tn... now build a matrix
    wave\_rot\_mat = identity;wave_{\text{mat[0]}} = vec4( v2, 0.0);wave_{\text{mat}}[1] = vec4(t, 0.0);wave_{\text{mat}}[2] = vec4( v1, 0.0);
```
}

#### void main(void) {

...

 $vec3$  tp =  $vec3(0.0, 0.0, 0.0)$ ;  $vec3$  tn =  $vec3(0.0, 0.0, 0.0)$ ; mat4 mvmat = gl\_ModelViewMatrix;  $\text{mat3}$  nmat = gl\_NormalMatrix;

 // apply wave displacement wave\_func(tp,tn);

 // translation  $\text{mat4}$  tempmat = identity;  $tempmat[3][0] = testPosition.x;$  $tempmat[3][1] = tp.y;$  $tempmat[3][2] = testPosition.z;$  $m$ vmat  $*$ = tempmat;

 // apply rotation due to normal at wave mvmat \*= wave\_rot\_mat;

```
 uniform float Spin; // a rotation value sent in
... 
mat3 nmat = gl_NormalMatrix;
...
// did our translate and rotate due to wave
...
// apply rotation about y-axis 
 temperature = i \cdot det{div};tempmat[0][0] = cos(Spin); tempmat[2][0] = sin(Spin);
 tempmat[0][2] = -sin(Spin);tempmat[2][2] = cos(Spin);tempmat[3][1] = Cubescale;mvmat *= tempmat;
```
 // rebuild normal matrix build\_norm\_mat(mvmat,nmat);

```
// we happen to know the scale of the cube below us,
// let's reuse tp
 tp = gl_Vertex.xyz;
 normal = normalize( nmat * gl_Normal );
 gl_Position = gl_ProjectionMatrix * mvmat * vec4(tp,1);
```
# How do we build the normal matrix?

- Need the upper-left 3x3 of ModelView **Matrix**
- Invert
	- need determinant
- Transpose
- Remember  $(A^{-1})^T = (A^T)^{-1}$

# Inverse of 3x3 Matrix

$$
A^{-1} = \frac{1}{\det A} \begin{pmatrix} a_{22}a_{33} - a_{23}a_{32} & a_{13}a_{32} - a_{12}a_{33} & a_{12}a_{23} - a_{13}a_{22} \\ a_{23}a_{31} - a_{21}a_{33} & a_{11}a_{33} - a_{13}a_{31} & a_{13}a_{21} - a_{11}a_{23} \\ a_{21}a_{32} - a_{22}a_{31} & a_{12}a_{31} - a_{11}a_{32} & a_{11}a_{22} - a_{12}a_{21} \end{pmatrix}
$$

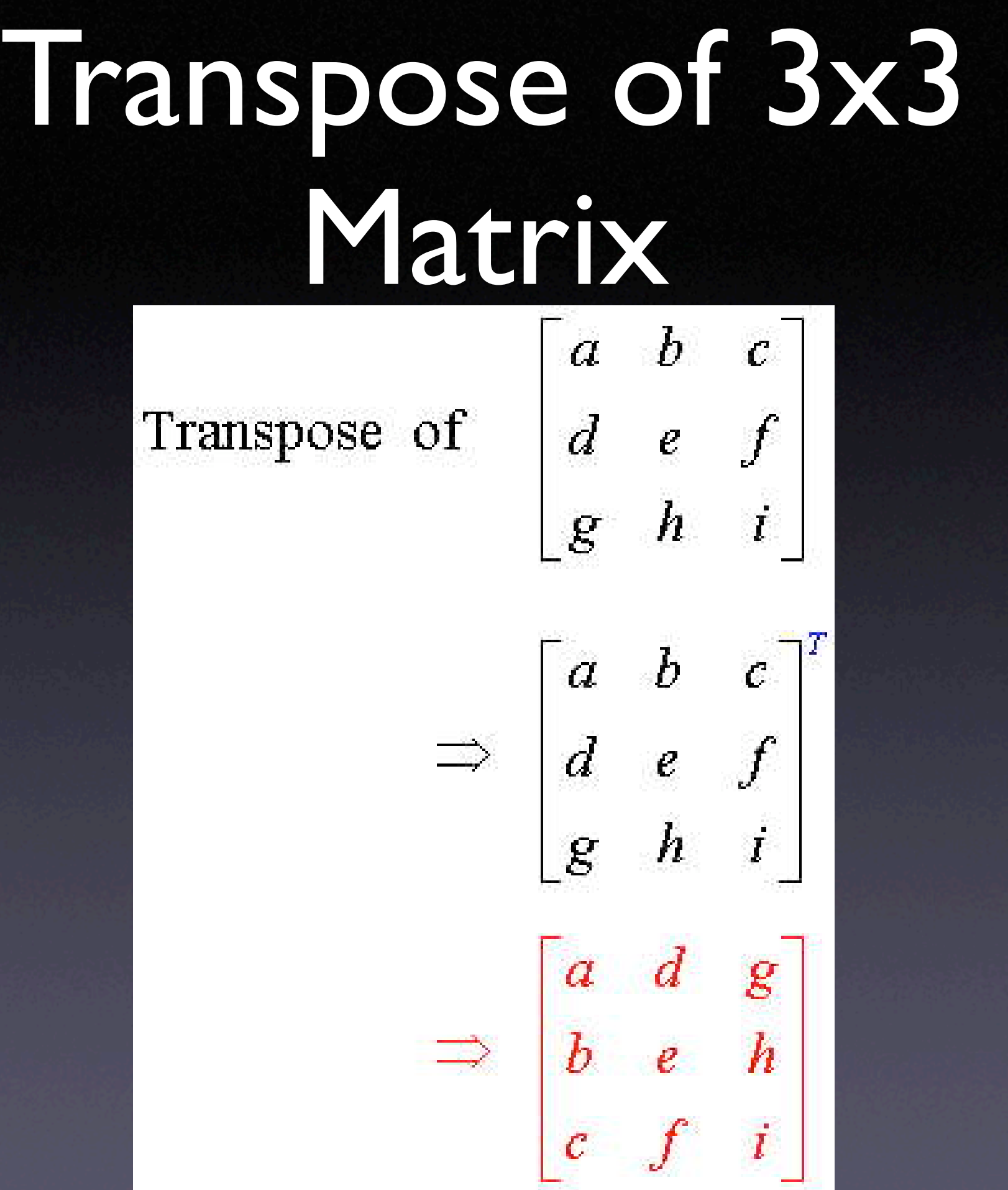

#### Do them both at the same time!

```
 mat3 tnmat;
 float d;
for( int i = 0; i < 3; i++)for( int k = 0; k < 3; k++)
        nmat[i][k] = mvmat[i][k]; d = determinant(nmat);
 // take determinant and transpose at same time
 tnmat[0][0] =
     determinant(mat2(nmat[1][1], nmat[1][2], nmat[2][1], nmat[2][2]));
tnmat[1][0] =determinant(mat2(nmat[0][2], nmat[0][1], nmat[2][2], nmat[2][1]));
tnmat[2][0] = determinant(mat2(nmat[0][1], nmat[0][2], nmat[1][1], nmat[1][2]));
tnmat[0][1] =
     determinant(mat2(nmat[1][2], nmat[1][0], nmat[2][2], nmat[2][1]));
tnmat[1][1] = determinant(mat2(nmat[0][0], nmat[0][2], nmat[2][1], nmat[2][2]));
tnmat[2][1] = determinant(mat2(nmat[1][2], nmat[0][0], nmat[1][2], nmat[1][0]));
tnmat[0][2] =
```
 determinant(mat2(nmat[1][0], nmat[1][1], nmat[2][0], nmat[2][1]));  $t$ nmat $[1][2] =$ 

 determinant(mat2(nmat[0][1], nmat[0][0], nmat[2][1], nmat[2][0]));  $t$ nmat $[2][2] =$ 

determinant(mat2(nmat[0][0], nmat[0][1], nmat[1][0], nmat[1][1]));

```
nmat = tmmat / d;
```
# Determinant Functions

```
float determinant(mat3 m)
\{float t = 0.0;
    t = m[0][0] * (m[1][1] * m[2][2]) - (m[2][1] * m[1][2]));t == m[0][1] * (m[1][2] * m[2][0]) - (m[2][2] * m[1][0]);t == m[0][2] * (m[1][0] * m[2][1]) - (m[2][0] * m[1][1])); return t;
}
float determinant(mat2 m)
\{ return ((m[0][0] * m[1][1]) - (m[1][0] * m[0][1]));
}
```
## More Awesome!!!

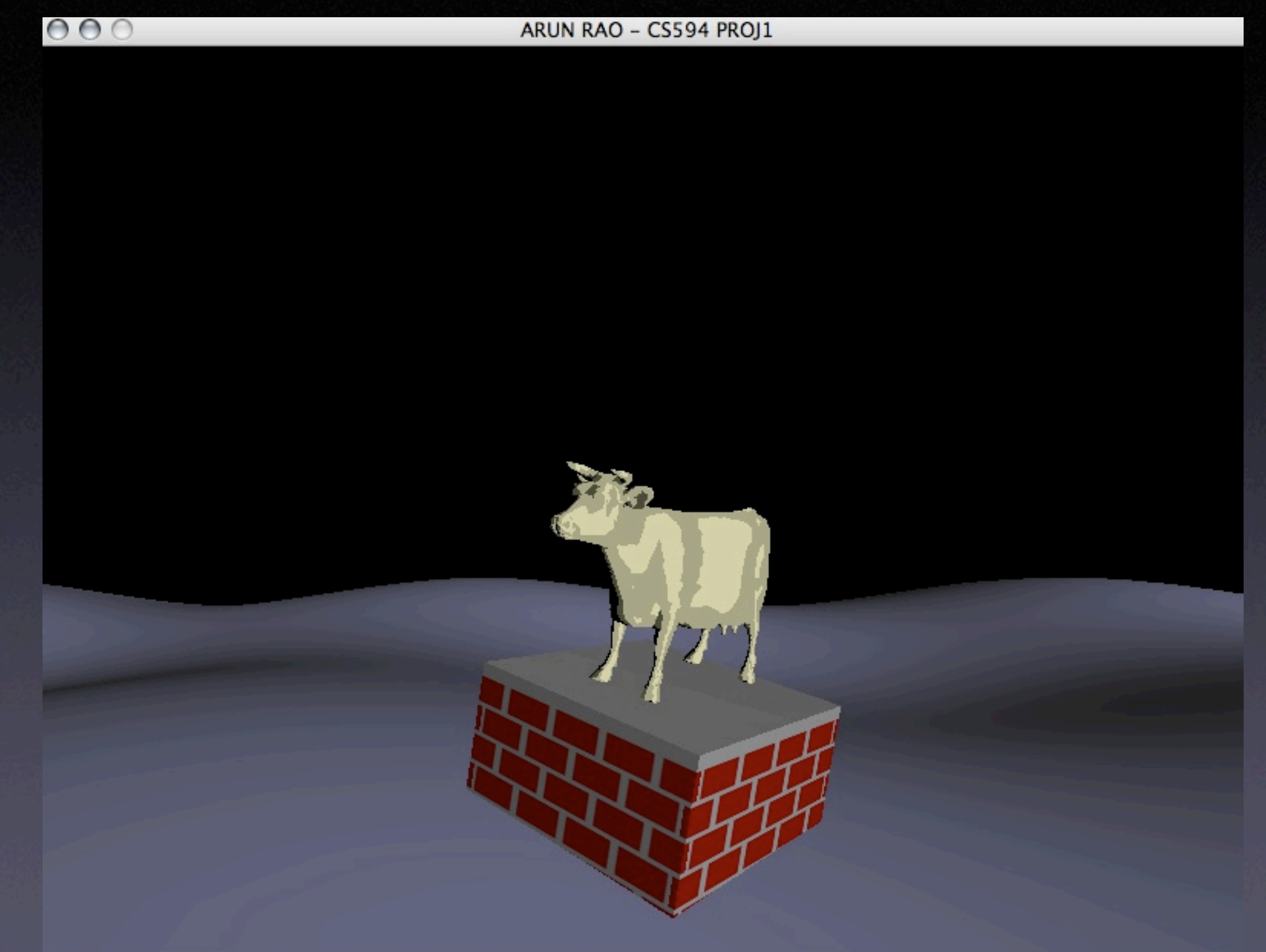

# Still need reflections!

- Found a cubemap online
- Did the GL\_TEXTURE\_CUBE\_MAP bindings
- Access of bound cubemap in shader by
	- texture unit
	- not texture object id!
- Need eye direction and normal of surface
- Perform texture lookup in frag. shader

Need The Eye Direction Vector from Vertex Shader

```
varying vec3 eyeDir;
...
   float h1, h2;
 ...
   // determine current position
  h1 = sin((gl Vertex.z / zdiv) + Time) * magz;
  h2 = sin((gl Vertex.x / xdiv) + Time) * magx;h1 = h1 + h2;
  vec4 p = vec4( gl_Vertexx, g_Vertexx, pl_Vertexy + hl, gl_Vertexz, l); ...
   eyeDir = vec3( gl ModelViewMatrix * p);
 ...
```
#### In the Frag Shader

```
uniform samplerCube CubeMapTex;
```

```
varying vec3 normal, lightDir, halfVector, eyeDir;
varying vec4 diffuse,ambient;
```

```
void main(void)
   float NdotL, NdotHV;
  vec4 color = ambient;
   vec3 n = normalize(normal);
   NdotL = max(dot(n, lightDir), 0.0);if(NdotL > 0.0)
\overline{\mathcal{L}} color += diffuse * NdotL;
     NdotHV = max(dot(n, normalize(halfVector)), 0.0); color += gl_FrontMaterial.specular * gl_LightSource[1].specular *
         pow(NdotHV, gl_FrontMaterial.shininess);
```

```
 }
```
}

{

```
 // our cube map forces us to make the reflectDir negative...
 // mainly cause of our texture resources.... anyway :)
 vec3 reflectDir = -reflect( eyeDir, normal);
 vec4 texturecolor = textureCube( CubeMapTex, normalize(reflectDir));
gl_FragColor = vec4( vec3(mix( color, texturecolor, .6)), .8);
```
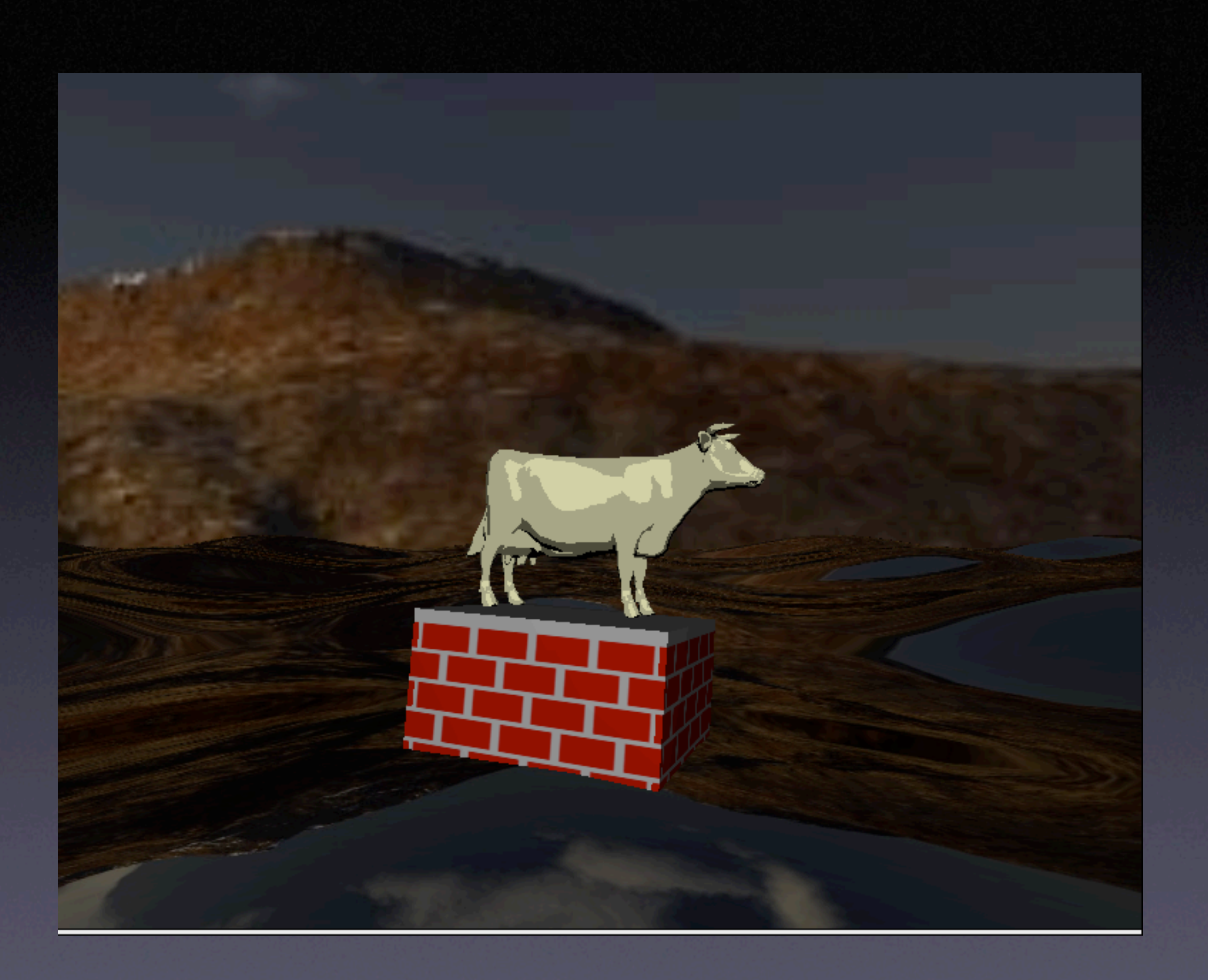

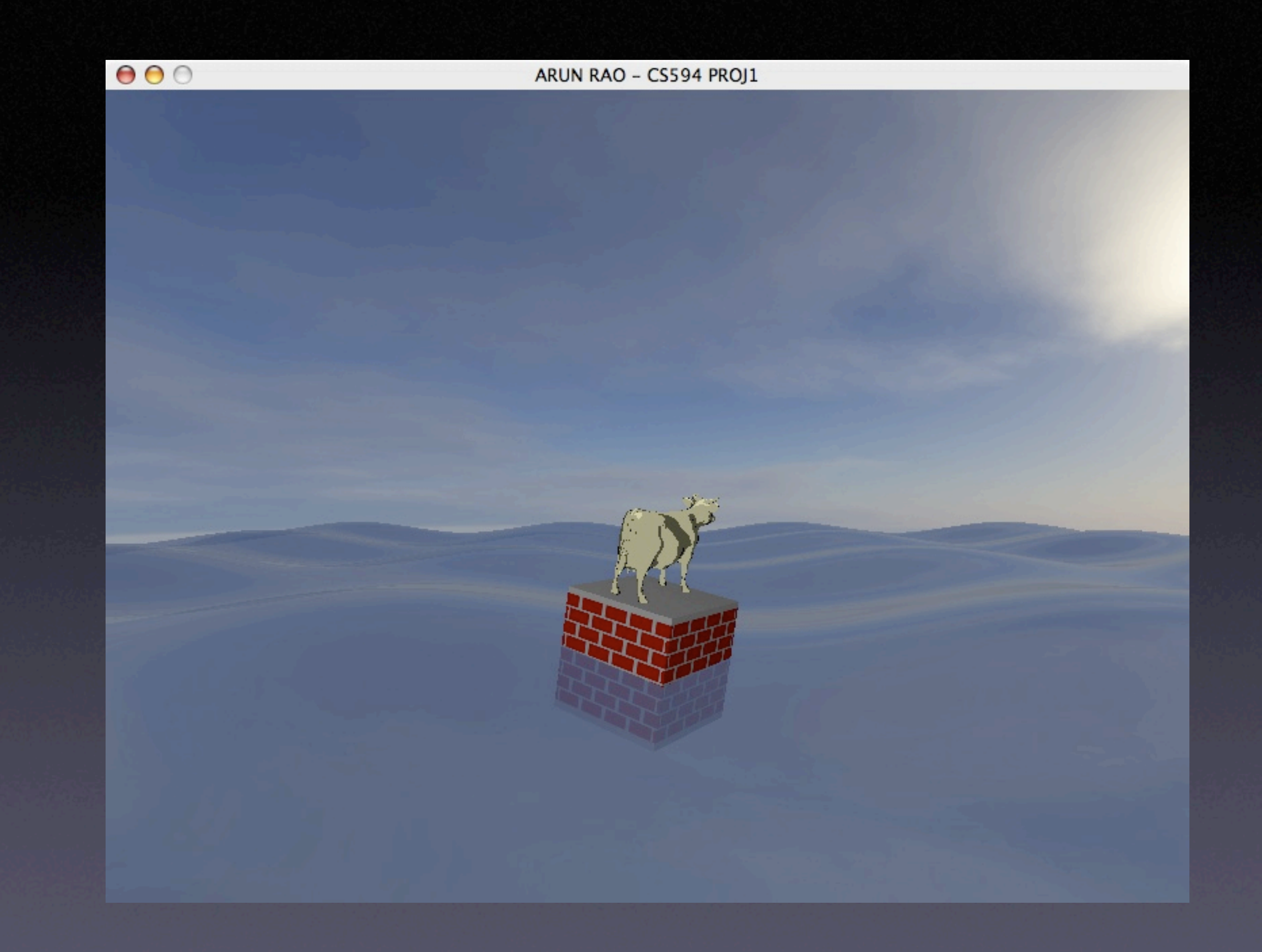